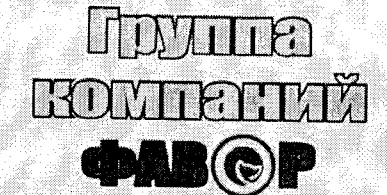

rpst of,

г. Калуга, ул. Ф. Энгельса, 147 Тел. (4842) 79-43-15 E-mail: mail@firmafavor.ru

Управление Федеральной Э. антимонопольной службы по Магаданской области

Портовая, д.8, г.Магадан, 685000

от «25» декабря 2013 г. №57 на №01-10/3679 от 24.12.2013 г. m. coudet B. 11.  $24.12.13$ 

lz , 01 | 3705<br>27. 12 · 13

29.10.2013 г на сайте zakupki.gov.ru была размещена процедура открытый запрос предложений «на право заключения Договора на оказание услуг по информационно-вычислительному сопровождению АСУФХД и АСУПРЗП для нужд ОАО «Магаданэнерго» за №31300637320.

Мы, Общество с ограниченной ответственностью «Фирма Фавор» (адрес: 248002, г. Калуга, ул. Фридриха Энгельса, д.147, телефон/факс (4842) 794315, e-mail: mail@firmafavor.ru), приняли решение участвовать в данной процедуре. Запечатанный конверт с заявкой на участие был передан нашим представителем в офис ОАО «Магаданэнерго» (адрес: 685000, г. Магадан, ул. Советская, д. 24, Контактное лицо - Кунгурова Екатерина Анатольевна, еmail:kea@magadanenergo.ru Телефон - (4132) 635002) 20.11.2013 г.

Согласно п 4.1.20. информационной карты запроса предложений документации по закупке процедура вскрытия конвертов участников должна происходить 21.11.2013 г. в 10.00. Наш сотрудник Стелигин Илья Владимирович прибыл по адресу г. Магадан, ул. Советская, 24 с. доверенностью на участие в процедуре вскрытия конвертов в 9.30. Ему было заявлено, что все конверты с заявками участников уже вскрыты. При чем, в протоколе вскрытия конвертов № 20/45-20 «21» ноября 2013 год, указано время вскрытия конвертов 10.00 (местного Магаданского времени).

После рассмотрения и оценки заявок участников по основной процедуре открытого запроса, согласно протокола, по рассмотрению предложений участников № 20/45-65 от 12.12.2013г., ООО «Фирма Фавор» была на 1 месте среди всех претендентов. Комиссией ОАО «Магаданэнерго» было принято решение о проведении процедуры «Переторжки».

Регламент процедуры, описанный в п.2.9. документации о проведении запроса предложений, не имеет прозрачности. Коммерческие предложения подаются в открытой форме по электронной почте и скрывают коррупционные действия заинтересованных лиц ОАО «Магаданэнерго».

После проведения процедуры переторжки предложение нашей фирмы (ООО «Фирма Фавор») оказались на втором месте. Что отражено в протоколе выбора победителя № 20/45-71 от «13» декабря 2013 год. В следствии чего наша организации потерпела финансовые убытки не только в части подготовки и передачи документов, но и доходы будущих периодов.

В связи с вышеизложенным прошу Вас запустить процедуру проверки правомерности допуска  $\rm K$ участию в процедуре открытый запрос

ГРУНПА КОМПАНИЙ ФАВОР

предложений «на право заключения Договора на оказание услуг по информационно-вычислительному сопровождению АСУФХД и АСУПРЗП для нужд ОАО «Магаданэнерго» за №31300637320 остальных участников, в том числе и по наличию у них необходимых сертификатов и правомерности ОАО «Магаданэнерго» в процедуре действий закупочной комиссии открытый запрос предложений «на право заключения Договора на оказание услуг по информационно-вычислительному сопровождению АСУФХД и АСУПРЗП для нужд ОАО «Магаданэнерго» за №31300637320, т.к. считаем проведенную процедуру «Переторжки» явно коррупционной.

## Приложение:

- 1. Сканированная копия приказа о вступлении в должность генерального директора формате .jpg на 1 л. в 1 экз.;
	- 2. Сканированная копия решения о назначении на должность тенерального директора формате .jpg на 1 л. в 1 экз.;
	- 3. Протокол вскрытия конвертов №20/45-20 от 21.11.2013 г. формате docx на 1 л. в 1 экз.;
	- 4. Протокол по рассмотрению предложений участников №20/45-65 от 12.12.2013 г. в формате .docx на 1 л. в 1 экз.;
	- 5. Протокол по выбору победителя №20/45-71 от 13.12.2013 г. в формате docx на 2 л. в 1 экз.;
	- 6. Письмо о проведении процедуры переторжки №ИГ/9.1-4037 от 12.12.2013 г. в формате pdf на 1 л. в 1 экз.;

Енилеева Гузаль Рустамовна, Генеральный директор

(nomines, M.II

ГРУППА КОМПАНИЙ ФАВОР